## 別添2:提出(申請)方法

茨城県水政課のホームページから、「いばらき電子申請・届出サービス」に移動し、エクセルファイルで 作成した地下水採取量等報告書を提出(申請)する手順です。

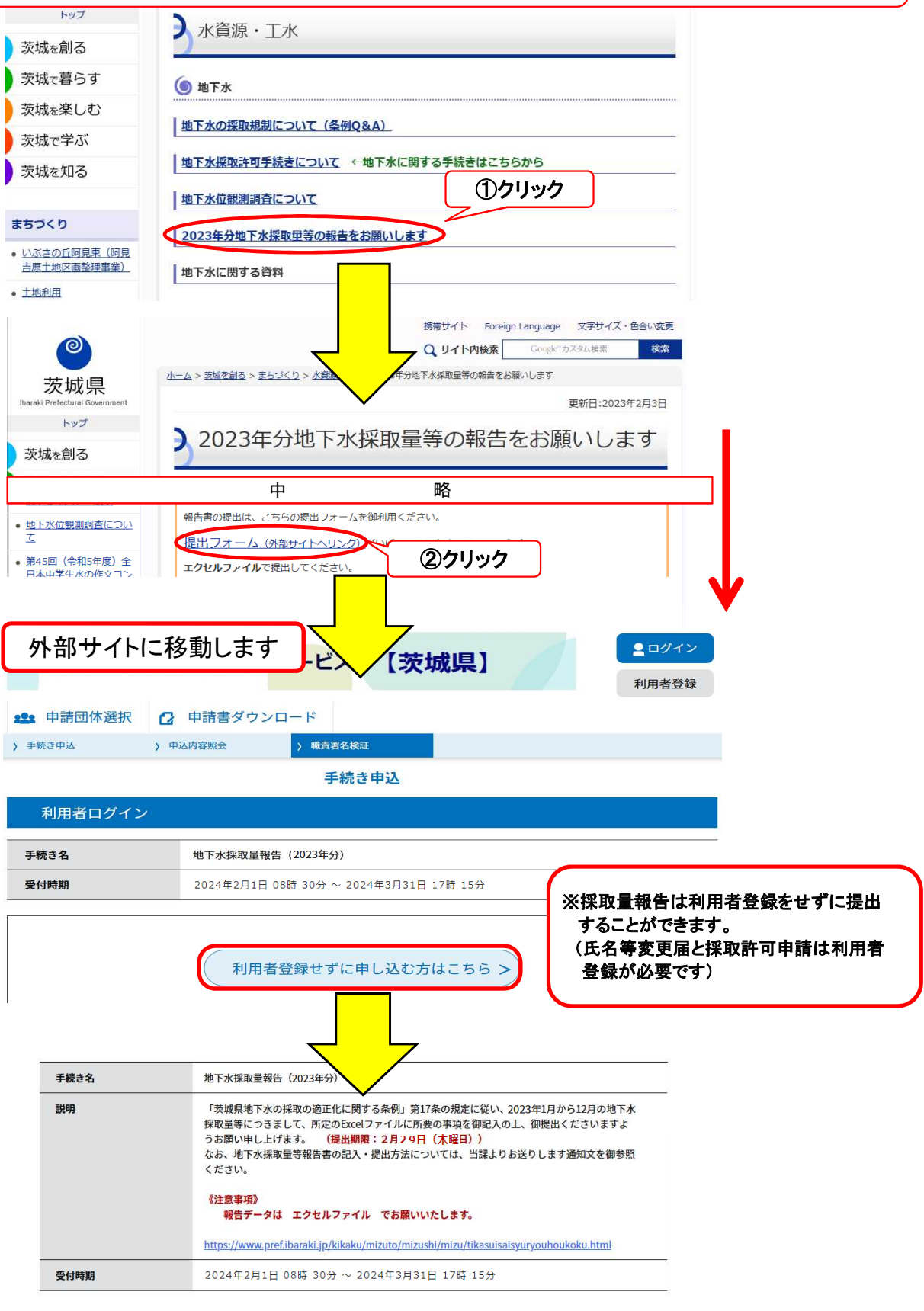

本手続きでは、ブラウザから利用者のIPアドレスを取得します。<br>本サービスを運用する構成団体(茨城県及び茨城県内の市町村)は、<br>取得したIPアドレスを警察等の法的機関へ提供する場合があります。

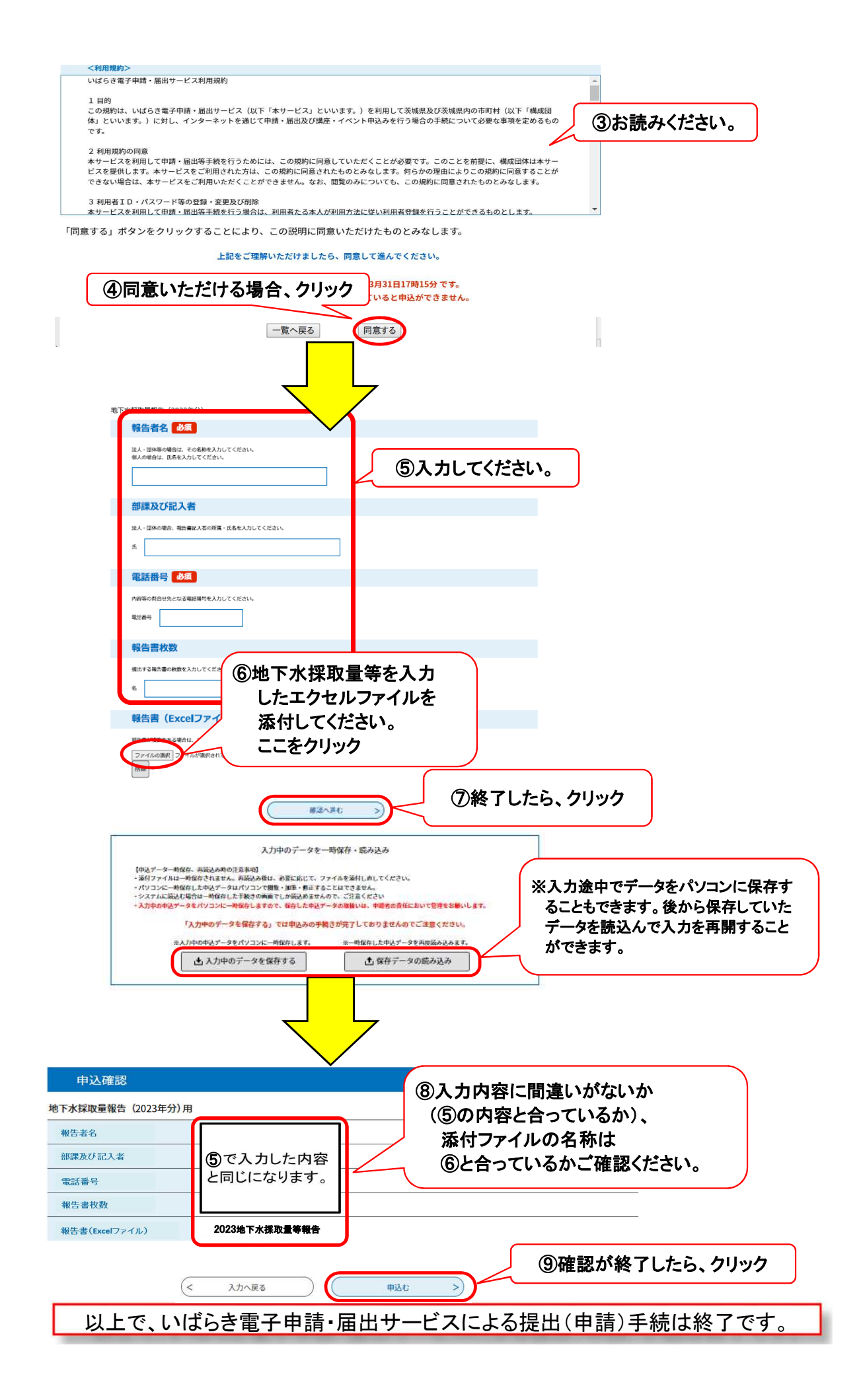